# Package 'disclapmix'

June 29, 2022

<span id="page-0-0"></span>Type Package

Title Discrete Laplace Mixture Inference using the EM Algorithm

Version 1.7.4

Author Mikkel Meyer Andersen [aut, cre], Poul Svante Eriksen [aut]

Maintainer Mikkel Meyer Andersen <mikl@math.aau.dk>

Description Make inference in a mixture of discrete Laplace distributions using the EM algorithm. This can e.g. be used for modelling the distribution of Y chromosomal haplotypes as described in [1, 2] (refer to the URL section).

License GPL-2 | file LICENSE

LinkingTo Rcpp, RcppProgress

**Imports** Rcpp ( $>= 0.11$ ), disclap ( $>= 1.4$ ), cluster ( $>= 1.14.4$ ), MASS, stats, graphics, methods, utils

Suggests knitr, ggplot2, gridExtra, ggdendro, scales, seriation, fwsim, testthat, rmarkdown

LazyLoad yes

BugReports <https://github.com/mikldk/disclapmix/issues>

VignetteBuilder knitr

SystemRequirements C++11

Encoding UTF-8

URL <http://dx.doi.org/10.1016/j.jtbi.2013.03.009>

<https://arxiv.org/abs/1304.2129>

RoxygenNote 7.2.0

NeedsCompilation yes

Repository CRAN

Date/Publication 2022-06-29 14:10:02 UTC

## <span id="page-1-0"></span>R topics documented:

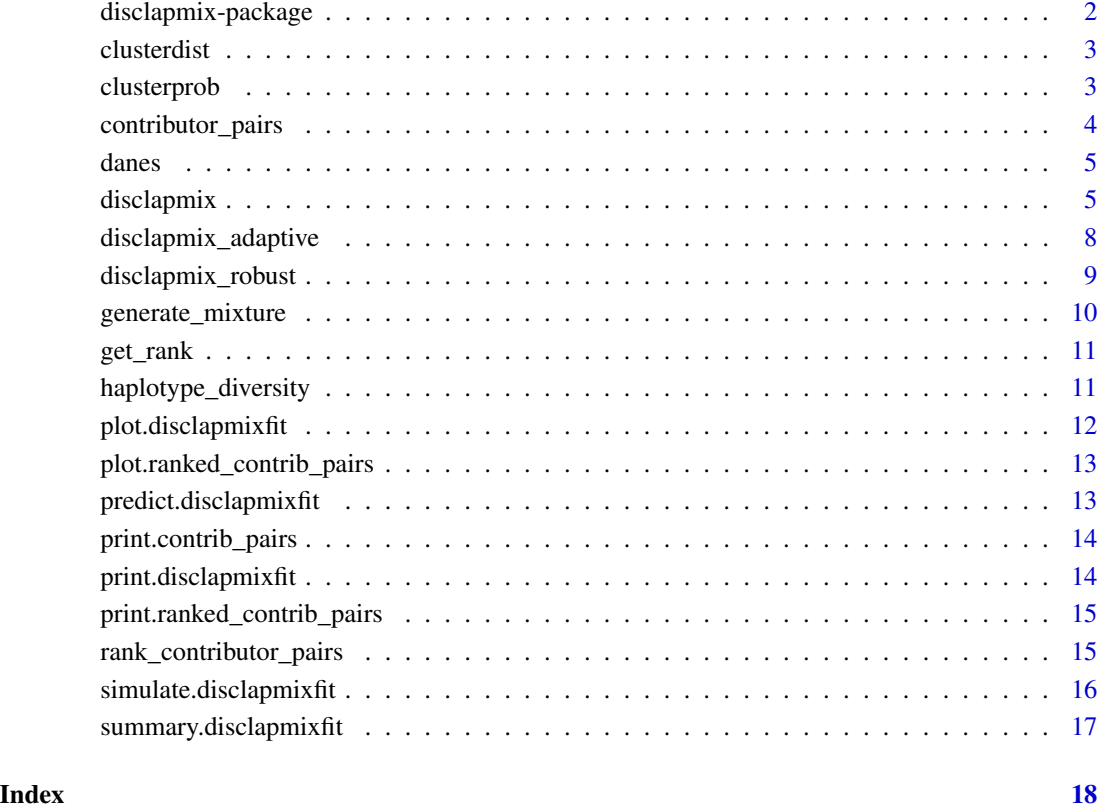

<span id="page-1-1"></span>disclapmix-package *disclapmix*

#### Description

Discrete Laplace Mixture Inference using the EM Algorithm. A central function is [disclapmix\\_adaptive](#page-7-1) (and the underlying [disclapmixfit](#page-4-1)).

#### Author(s)

Mikkel Meyer Andersen <mikl@math.aau.dk> and Poul Svante Eriksen <svante@math.aau.dk>

<span id="page-2-2"></span><span id="page-2-0"></span>

#### Description

clusterdist calculates the distance between each pair of clusters. The distance measure is based on a symmetric Kullback-Leibler divergence.

#### Usage

```
clusterdist(fit, ...)
```
#### Arguments

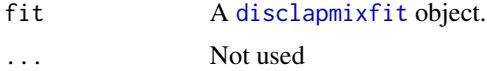

#### Value

A distance matrix

#### See Also

```
disclapmix-package disclapmix disclapmixfit clusterprob predict.disclapmixfit print.disclapmixfit
summary.disclapmixfit simulate.disclapmixfit
disclap
```
<span id="page-2-1"></span>clusterprob *Cluster origin probabilities for haplotypes*

#### Description

clusterprob calculates the cluster origin probabilities for haplotypes.

#### Usage

```
clusterprob(fit, newdata, ...)
```
#### Arguments

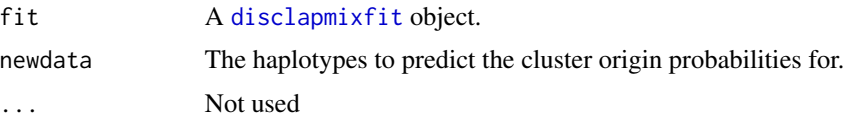

#### <span id="page-3-0"></span>Value

A matrix where the rows correspond to the rows in newdata and the sum of each row is 1.

#### See Also

```
disclapmix-package disclapmix disclapmixfit clusterdist predict.disclapmixfit print.disclapmixfit
summary.disclapmixfit simulate.disclapmixfit
```
[disclap](#page-0-0)

<span id="page-3-1"></span>contributor\_pairs *Contributor pairs from a 2 person mixture*

#### **Description**

Get all possible contributor pairs from a 2 person mixture

#### Usage

```
contributor_pairs(mixture)
```
#### Arguments

mixture A list of integer vectors. The k'th element in the list is an integer vector with the alleles in the mixture at locus k.

#### Value

A contrib\_pairs object that is a unordered list of pairs. Note, that contributor order is disregarded so that each contributor pair is only present once (and not twice as would be the case if taking order into consideration). See example usage at [rank\\_contributor\\_pairs](#page-14-1).

#### See Also

```
rank_contributor_pairs generate_mixture disclapmix-package disclapmix disclapmixfit
clusterprob predict.disclapmixfit print.disclapmixfit summary.disclapmixfit simulate.disclapmixfit
```
[disclap](#page-0-0)

<span id="page-4-0"></span>

#### Description

185 Y-STR 10 loci haplotypes

#### Format

A data frame with 185 observations on the following 10 loci (n is the number of times each haplotype has been observed)

DYS19 DYS389I DYS389II DYS390 DYS391 DYS392 DYS393 DYS437 DYS438 DYS439 n

#### Source

"Y-chromosome STR haplotypes Danes" by Hallenberg et al (2005), http://www.sciencedirect.com/science/article/pii/S03790

<span id="page-4-2"></span>disclapmix *Discrete Laplace mixture inference using the EM algorithm*

#### <span id="page-4-1"></span>Description

disclapmix makes inference in a mixture of Discrete Laplace distributions using the EM algorithm. After the EM algorithm has converged, the centers are moved if the marginal likelihood increases by doing so. And then the EM algorithm is run again. This continues until the centers are not moved.

#### Usage

```
disclapmix(
  x,
  clusters,
  init_y = NULL,iterations = 100L,
  eps = 0.001,
  verbose = 0L,
  glm_method = "internal_coef",
  glm_control_maxit = 50L,
  glm_control_eps = 1e-06,
  init_y_method = "pam",
  init_v = NULL,
  ret_x = FALSE,...
\mathcal{L}
```
#### Arguments

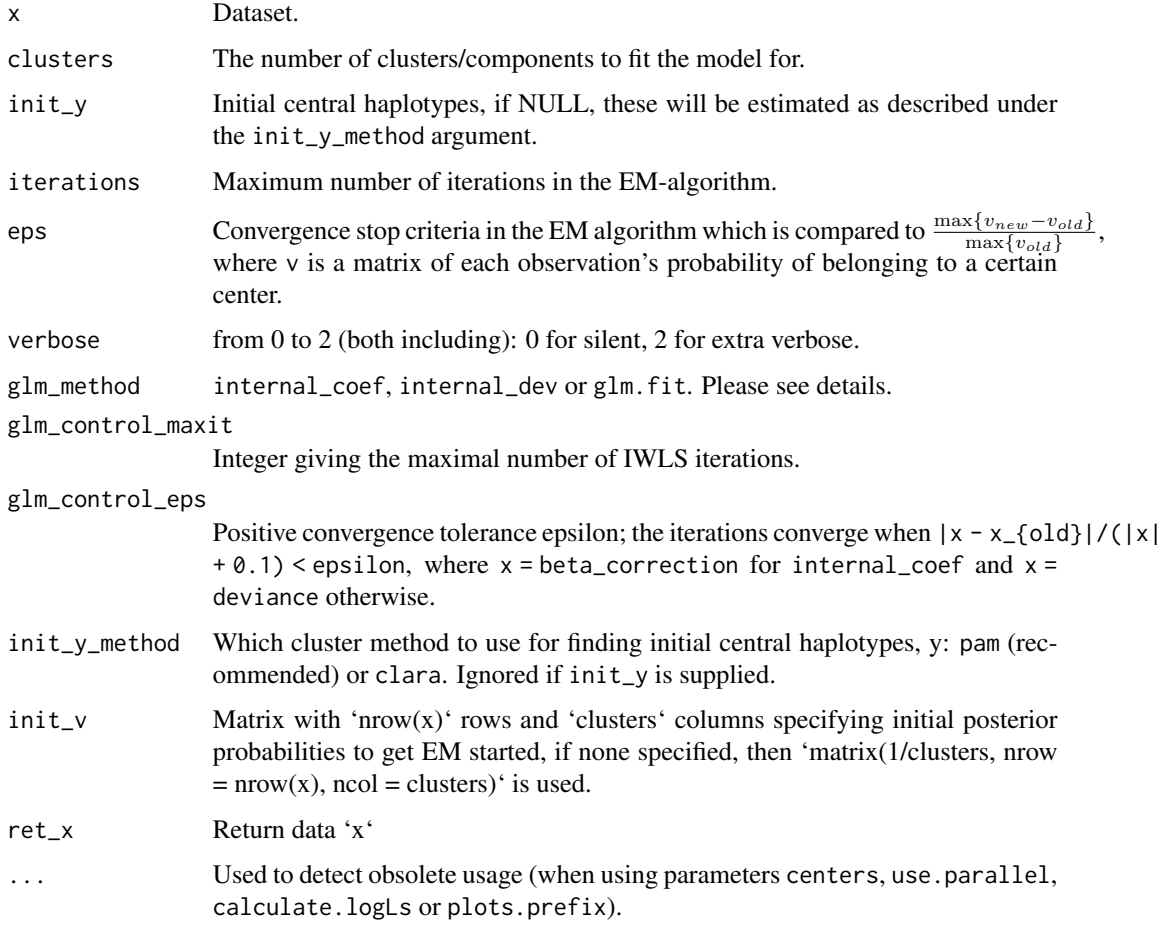

#### <span id="page-6-0"></span>disclapmix **7**

#### Details

glm\_method: internal\_coef is the fastest as it uses the relative changes in the coefficients as a stopping criterium, hence it does not need to compute the deviance until the very end. In normal situations, it would not be a problem to use this method. internal\_dev is the reasonably fast method that uses the deviance as a stopping criterium (like glm.fit). glm.fit to use the traditional glm.fit IWLS implementation and is slow compared to the other two methods.

init\_y\_method: For init\_y\_method = 'clara', the sampling parameters are: samples = 100, sampsize = min(ceiling(nrow(x)/2),  $100 + 2 \times$ clusters) and the random number generator in R is used.

#### Value

A [disclapmixfit](#page-4-1) object:

list("glm\_method") The supplied GLM method.

- **list**("**init\_y**") The supplied initial central haplotypes, init\_y.
- list("init y method") The supplied method for choosing initial central haplotypes (only used if init\_y is NULL).
- list("converged") Whether the estimation converged or not.
- list("x") Dataset used to fit the model if 'ret\_x' is 'TRUE', else 'NULL'.
- list("y") The central haplotypes, y.
- list("tau") The prior probabilities of belonging to a cluster, tau.
- **list("v\_matrix")** The matrix v of each observation's probability of belonging to a certain cluster. The rows are in the same order as the observations in x used to generate this fit.
- list("disclap\_parameters") A matrix with the estimated dicrete Laplace parameters.
- list("glm\_coef") The coefficients from the last GLM fit (used to calculate disclap\_parameters).

list("model\_observations") Number of observations.

- list("model\_parameters") Number of parameters in the model.
- list("iterations") Number of iterations performed in total (including moving centers and re-estimating using the EM algorithm).
- list("logL\_full") Full log likelihood of the final model.
- list("logL\_marginal") Marginal log likelihood of the final model.
- list("BIC\_full") BIC based on the full log likelihood of the final model.
- list("BIC\_marginal") BIC based on the marginal log likelihood of the final model.
- **list("v\_gain\_iterations")** The gain  $\frac{\max\{v_{new}-v_{old}\}}{\max\{v_{old}\}}$ , where v is vic\_matrix mentioned above, during the iterations.
- list("tau\_iterations") The prior probability of belonging to the centers during the iterations.
- list("logL\_full\_iterations") Full log likelihood of the models during the iterations (only calculated when verbose = 2L).
- list("logL\_marginal\_iterations") Marginal log likelihood of the models during the iterations (only calculated when verbose = 2L).
- list("BIC\_full\_iterations") BIC based on full log likelihood of the models during the iterations (only calculated when verbose = 2L).
- list("BIC\_marginal\_iterations") BIC based on marginal log likelihood of the models during the iterations (only calculated when verbose = 2L).

#### See Also

```
disclapmix-package disclapmix disclapmixfit predict.disclapmixfit print.disclapmixfit
summary.disclapmixfit simulate.disclapmixfit clusterdist clusterprob glm.fit disclap
pam clara
```
#### Examples

```
# Generate sample database
db \le matrix(disclap::rdisclap(1000, 0.3), nrow = 250, ncol = 4)
# Add location parameters
db <- sapply(1:ncol(db), function(i) as.integer(db[, i]+13+i))
head(db)
fit1 <- disclapmix(db, clusters = 1L, verbose = 1L, glm_method = "glm.fit")
fit1$disclap_parameters
fit1$y
fit1b <- disclapmix(db, clusters = 1L, verbose = 1L, glm_method = "internal_coef")
fit1b$disclap_parameters
fit1b$y
max(abs(fit1$disclap_parameters - fit1b$disclap_parameters))
# Generate another type of database
db2 \leq -\text{matrix}(disclap::rdisclap(2000, 0.1), nrow = 500, ncol = 4)db2 <- sapply(1:ncol(db2), function(i) as.integer(db2[, i]+14+i))
fit2 <- disclapmix(rbind(db, db2), clusters = 2L, verbose = 1L)
fit2$disclap_parameters
fit2$y
fit2$tau
```
<span id="page-7-1"></span>disclapmix\_adaptive *Adaptive fitting*

#### **Description**

A wrapper around 'disclapmix\_robust()' that instead of fitting one model for a given number of clusters, fits models until the best model (lowest marginal BIC) is in the interior (with margin 'M') of all number of clusters tried.

#### Usage

```
disclapmix_adaptive(x, margin = 5L, criteria = "BIC_marginal", ...)
```
<span id="page-7-0"></span>

#### <span id="page-8-0"></span>disclapmix\_robust 9

#### **Arguments**

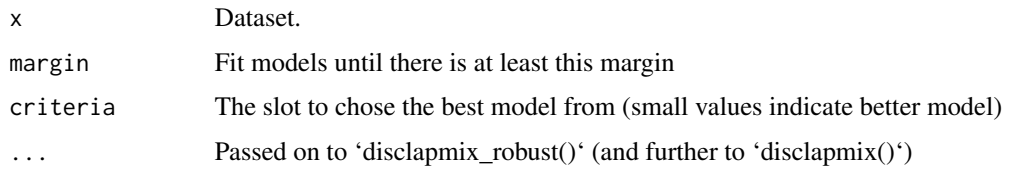

#### Details

E.g., the best model has 3 clusters and the margin  $^{\circ}M = 5^{\circ}$ , then this function ensures that models with 1, 2, ...,  $3+5 = 8$  clusters are fitted. If e.g. then 7 is better than 3, then it continues such that also models with up to  $7+5 = 12$  clusters are fitted.

Note that models with 1-5 clusters are always fitted.

#### Value

A list of all 'disclapmix' fits

#### Examples

```
data(danes)
db <- as.matrix(danes[rep(1:nrow(danes), danes$n), 1:(ncol(danes)-1)])
fits <- disclapmix_adaptive(db, margin = 5L)
fits
BICs <- sapply(fits, function(x) x$BIC_marginal)
BICs
ks <- sapply(fits, function(x) nrow(x$y)) # Always same as seq_along(fits)
ks
max_k < - max(ks)
best_k <- which.min(BICs)
max_k
best_k
max_k - best_k # = margin = 5
```
disclapmix\_robust *Robust fitting*

#### Description

A wrapper around 'disclapmix()' that tries to avoid errors. Can sometimes avoid errors with SVD problems happening with 'glm\_method = 'internal\_coef'' and 'glm\_method = 'internal\_dev''.

#### Usage

```
disclapmix_robust(x, clusters, ...)
```
#### Arguments

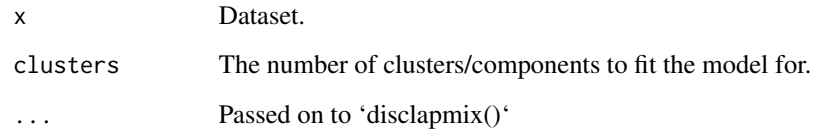

#### Examples

```
data(danes)
db <- as.matrix(danes[rep(1:nrow(danes), danes$n), 1:(ncol(danes)-1)])
fit <- disclapmix_robust(db, 3L)
fit
```
<span id="page-9-1"></span>generate\_mixture *Generate a mixture*

#### Description

This function can generate a mixture given a list of contributors.

#### Usage

```
generate_mixture(profiles)
```
#### Arguments

profiles A list with profiles to mix.

#### Value

A list, e.g. for use with [contributor\\_pairs](#page-3-1). See example usage at [rank\\_contributor\\_pairs](#page-14-1).

#### See Also

[contributor\\_pairs](#page-3-1) [rank\\_contributor\\_pairs](#page-14-1) [disclapmix-package](#page-1-1) [disclapmix](#page-4-2) [disclapmixfit](#page-4-1) [clusterprob](#page-2-1) [predict.disclapmixfit](#page-12-1) [print.disclapmixfit](#page-13-1) [summary.disclapmixfit](#page-16-1) [simulate.disclapmixfit](#page-15-1) [disclap](#page-0-0)

<span id="page-9-0"></span>

<span id="page-10-0"></span>get\_rank *Get rank of pair*

#### Description

Get rank of pair

#### Usage

get\_rank(x, haplotype)

#### Arguments

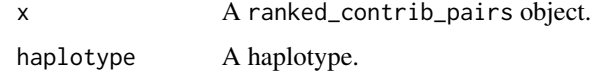

haplotype\_diversity *Calculate haplotype diversity from a disclapmixfit*

#### Description

Calculate haplotype diversity from a [disclapmixfit](#page-4-1) object. The method is based on simulating a huge database that approximates the population.

#### Usage

```
haplotype_diversity(object, nsim = 10000L)
```
#### Arguments

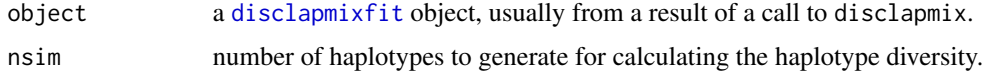

#### Value

The calculated haplotype diversity.

#### See Also

```
disclapmix disclapmixfit predict.disclapmixfit print.disclapmixfit summary.disclapmixfit
simulate.disclapmixfit
```
<span id="page-11-1"></span><span id="page-11-0"></span>plot.disclapmixfit *Plot a disclapmixfit*

### Description

Plot a [disclapmixfit](#page-4-1) object.

#### Usage

```
## S3 method for class 'disclapmixfit'
plot(x, which = 1L, clusdist = clusterdist(x), ...)
```
#### Arguments

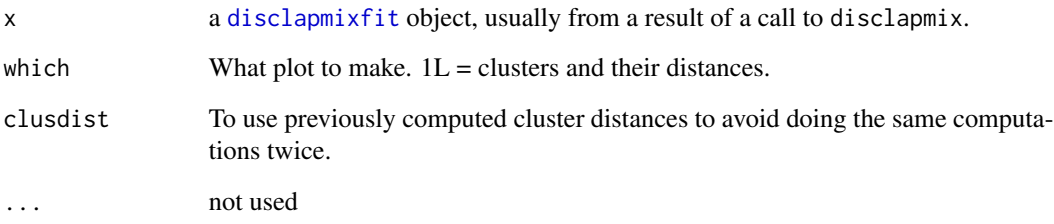

#### Value

A data frame with discrete Laplace distributions for each cluster and locus. Side effect: A plot.

#### See Also

```
disclapmix disclapmixfit predict.disclapmixfit print.disclapmixfit simulate.disclapmixfit
summary.disclapmixfit
```
#### Examples

```
data(danes)
db <- as.matrix(danes[rep(1:nrow(danes), danes$n), 1:(ncol(danes)-1)])
fit <- disclapmix(db, clusters = 4L)
plot(fit)
```
<span id="page-12-0"></span>plot.ranked\_contrib\_pairs

*Plot ranked contributor pairs*

#### Description

Plot ranked contributor pairs

#### Usage

```
## S3 method for class 'ranked_contrib_pairs'
plot(x, top = NULL, ..., xlab = "Rank", ylab = "P(H1)P(H2)")
```
#### Arguments

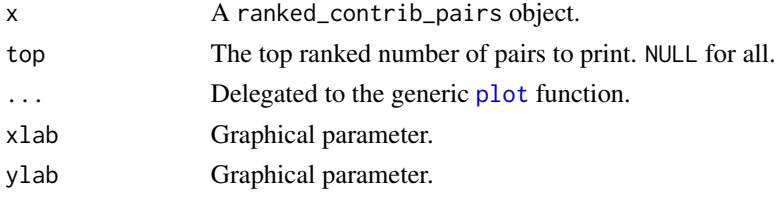

<span id="page-12-1"></span>predict.disclapmixfit *Predict from a disclapmixfit*

#### Description

Is able to predict haplotype frequencies using a [disclapmixfit](#page-4-1) object.

#### Usage

```
## S3 method for class 'disclapmixfit'
predict(object, newdata, ...)
```
#### Arguments

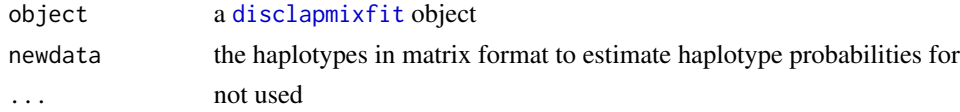

#### See Also

```
disclapmix disclapmixfit print.disclapmixfit summary.disclapmixfit simulate.disclapmixfit
plot.disclapmixfit
clusterprob
```
<span id="page-13-0"></span>print.contrib\_pairs *Print contributor pairs*

#### Description

Print contributor pairs

#### Usage

## S3 method for class 'contrib\_pairs'  $print(x, \ldots)$ 

#### Arguments

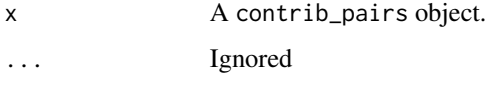

<span id="page-13-1"></span>print.disclapmixfit *Print a disclapmixfit*

#### Description

Prints a [disclapmixfit](#page-4-1) object.

#### Usage

```
## S3 method for class 'disclapmixfit'
print(x, \ldots)
```
#### Arguments

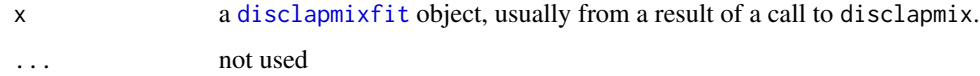

#### See Also

[disclapmix](#page-4-2) [disclapmixfit](#page-4-1) [predict.disclapmixfit](#page-12-1) [summary.disclapmixfit](#page-16-1) [simulate.disclapmixfit](#page-15-1) [plot.disclapmixfit](#page-11-1)

<span id="page-14-0"></span>print.ranked\_contrib\_pairs

*Print ranked contributor pairs*

#### Description

Print ranked contributor pairs

#### Usage

```
## S3 method for class 'ranked_contrib_pairs'
print(x, top = 5L, hide\_non\_varying\_loci = TRUE, ...)
```
#### **Arguments**

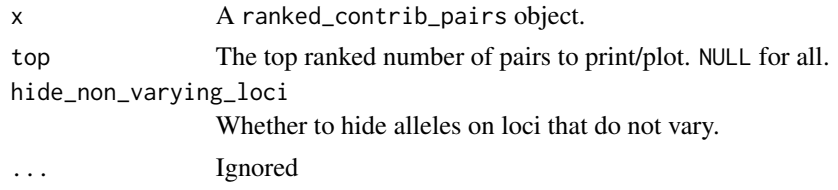

```
rank_contributor_pairs
```
*Separate a 2 person mixture*

#### Description

Separate a 2 person mixture by ranking the possible contributor pairs.

#### Usage

```
rank_contributor_pairs(contrib_pairs, fit, max_rank = NULL)
```
#### Arguments

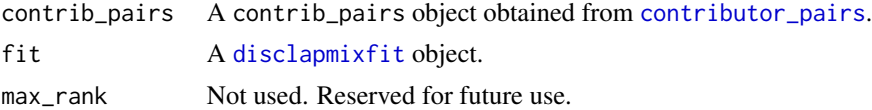

#### Value

A ranked\_contrib\_pairs object that is basically an order vector and the probabilities for each pair (in the same order as given in contrib\_pairs), found by using fit. Note, that contributor order is disregarded so that each contributor pair is only present once (and not twice as would be the case if taking order into consideration).

#### See Also

```
contributor_pairs generate_mixture disclapmix-package disclapmix disclapmixfit clusterprob
predict.disclapmixfit print.disclapmixfit summary.disclapmixfit simulate.disclapmixfit
disclap
```
#### Examples

```
data(danes)
db <- as.matrix(danes[rep(1L:nrow(danes), danes$n), 1L:(ncol(danes) - 1L)])
set.seed(1)
true_contribs <- sample(1L:nrow(db), 2L)
h1 <- db[true_contribs[1L], ]
h2 <- db[true_contribs[2L], ]
db_ref <- db[-true_contribs, ]
h1h2 \leq c(paste(h1, collapse = ";"), paste(h2, collapse = ";"))
tab_db \leftarrow table(apply(db, 1, paste, collapse = ";"))tab_db_ref <- table(apply(db_ref, 1, paste, collapse = ";"))
tab_db[h1h2]
tab_db_ref[h1h2]
rm(db) # To avoid use by accident
mixture <- generate_mixture(list(h1, h2))
possible_contributors <- contributor_pairs(mixture)
possible_contributors
fits <- lapply(1L:5L, function(clus) disclapmix(db_ref, clusters = clus))
best_fit_BIC <- fits[[which.min(sapply(fits, function(fit) fit$BIC_marginal))]]
best_fit_BIC
ranked_contributors_BIC <- rank_contributor_pairs(possible_contributors, best_fit_BIC)
ranked_contributors_BIC
plot(ranked_contributors_BIC, top = 10L, type = "b")
get_rank(ranked_contributors_BIC, h1)
```
<span id="page-15-1"></span>simulate.disclapmixfit

*Simulate from a disclapmixfit*

#### Description

Simulate from a [disclapmixfit](#page-4-1) object.

<span id="page-15-0"></span>

#### <span id="page-16-0"></span>summary.disclapmixfit 17

#### Usage

```
## S3 method for class 'disclapmixfit'
simulate(object, nsim = 1L, seed = NULL, ...)
```
#### Arguments

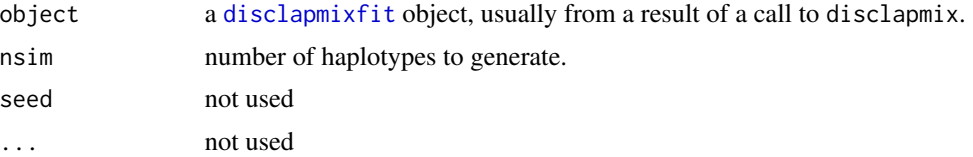

#### Value

A matrix where the rows correspond to the simulated haplotypes.

#### See Also

[disclapmix](#page-4-2) [disclapmixfit](#page-4-1) [predict.disclapmixfit](#page-12-1) [print.disclapmixfit](#page-13-1) [plot.disclapmixfit](#page-11-1) [summary.disclapmixfit](#page-16-1)

<span id="page-16-1"></span>summary.disclapmixfit *Summary of a disclapmixfit*

#### Description

Summary of a [disclapmixfit](#page-4-1) object.

#### Usage

```
## S3 method for class 'disclapmixfit'
summary(object, ...)
```
#### Arguments

```
object a disclapmixfit object, usually from a result of a call to disclapmix.
... not used
```
#### See Also

[disclapmix](#page-4-2) [disclapmixfit](#page-4-1) [predict.disclapmixfit](#page-12-1) [print.disclapmixfit](#page-13-1) [simulate.disclapmixfit](#page-15-1) [clusterdist](#page-2-2)

# <span id="page-17-0"></span>Index

∗ clusters clusterdist, [3](#page-2-0) clusterprob, [3](#page-2-0) disclapmix, [5](#page-4-0) ∗ datasets danes [5](#page-4-0) ∗ deconvolution contributor\_pairs, [4](#page-3-0) generate\_mixture, [10](#page-9-0) rank\_contributor\_pairs, [15](#page-14-0) ∗ disclapmix disclapmix, [5](#page-4-0) ∗ distance clusterdist, [3](#page-2-0) clusterprob, [3](#page-2-0) ∗ eps disclapmix, [5](#page-4-0) ∗ mixture contributor\_pairs, [4](#page-3-0) generate\_mixture, [10](#page-9-0) rank\_contributor\_pairs, [15](#page-14-0) ∗ plot plot.disclapmixfit, [12](#page-11-0) ∗ predict predict.disclapmixfit, [13](#page-12-0) ∗ print haplotype\_diversity, [11](#page-10-0) print.disclapmixfit, [14](#page-13-0) simulate.disclapmixfit, [16](#page-15-0) summary.disclapmixfit, [17](#page-16-0) ∗ separation contributor\_pairs, [4](#page-3-0) generate\_mixture, [10](#page-9-0) rank\_contributor\_pairs, [15](#page-14-0) clara, *[8](#page-7-0)*

```
clusterdist, 3, 4, 8, 17
clusterprob, 3, 3, 4, 8, 10, 13, 16
contributor_pairs, 4, 10, 15, 16
```
danes, [5](#page-4-0) disclap, *[3,](#page-2-0) [4](#page-3-0)*, *[8](#page-7-0)*, *[10](#page-9-0)*, *[16](#page-15-0)* disclapmix, *[3,](#page-2-0) [4](#page-3-0)*, [5,](#page-4-0) *[8](#page-7-0)*, *[10](#page-9-0)[–14](#page-13-0)*, *[16,](#page-15-0) [17](#page-16-0)* disclapmix-package, [2](#page-1-0) disclapmix\_adaptive, *[2](#page-1-0)*, [8](#page-7-0) disclapmix\_robust, [9](#page-8-0) disclapmixfit, *[2](#page-1-0)[–4](#page-3-0)*, *[7,](#page-6-0) [8](#page-7-0)*, *[10](#page-9-0)[–17](#page-16-0)* disclapmixfit *(*disclapmix*)*, [5](#page-4-0) generate\_mixture, *[4](#page-3-0)*, [10,](#page-9-0) *[16](#page-15-0)* get\_rank, [11](#page-10-0) glm.fit, *[8](#page-7-0)* haplotype\_diversity, [11](#page-10-0) pam, *[8](#page-7-0)* plot, *[13](#page-12-0)* plot.disclapmixfit, [12,](#page-11-0) *[13,](#page-12-0) [14](#page-13-0)*, *[17](#page-16-0)* plot.ranked\_contrib\_pairs, [13](#page-12-0) predict.disclapmixfit, *[3,](#page-2-0) [4](#page-3-0)*, *[8](#page-7-0)*, *[10](#page-9-0)[–12](#page-11-0)*, [13,](#page-12-0) *[14](#page-13-0)*, *[16,](#page-15-0) [17](#page-16-0)* print.contrib\_pairs, [14](#page-13-0) print.disclapmixfit, *[3,](#page-2-0) [4](#page-3-0)*, *[8](#page-7-0)*, *[10](#page-9-0)[–13](#page-12-0)*, [14,](#page-13-0) *[16,](#page-15-0) [17](#page-16-0)* print.ranked\_contrib\_pairs, [15](#page-14-0) rank\_contributor\_pairs, *[4](#page-3-0)*, *[10](#page-9-0)*, [15](#page-14-0) simulate.disclapmixfit, *[3,](#page-2-0) [4](#page-3-0)*, *[8](#page-7-0)*, *[10](#page-9-0)[–14](#page-13-0)*, *[16](#page-15-0)*, [16,](#page-15-0) *[17](#page-16-0)* summary.disclapmixfit, *[3,](#page-2-0) [4](#page-3-0)*, *[8](#page-7-0)*, *[10](#page-9-0)[–14](#page-13-0)*, *[16,](#page-15-0) [17](#page-16-0)*, [17](#page-16-0)